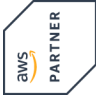

# **Authoring Visual Analytics Using Amazon QuickSight**

**In this course, you will build a data visualization solution using Amazon QuickSight. QuickSight allows everyone in your organization to understand your data by exploring through interactive dashboards, asking questions in natural language, or automatically looking for patterns and outliers powered by machine learning. This course focuses on connecting to data sources, building visuals, designing interactivity, andcreating calculations. You will learn how to apply security best practices to your analyses. You will also explore the machine learning capabilities built into QuickSight**

#### **Course Contents**

- Module 1: Introduction and Overview of Amazon QuickSight
- Module 2: Getting Started with Amazon QuickSight
- Module 3: Enhancing and Adding Interactivity to Your Dashboard
- Module 4: Preparing Datasets for Analysis
- Module 5: Performing Advanced Data Calculations
- Activity: Designing a Visual Analytics Solution
- Module 6: Overview of Amazon QuickSight Security and Access Control
- Module 7: Exploring machine learning capabilities
- End of day challenge labs

This course includes presentations, demonstrations, group exercises, and practice and challenge labs.

#### **Target Group**

This course is intended for:

• Data and business analysts who build and manage business analytics dashboards

#### **Prerequisites**

**Authoring Visual Analytics Using Amazon QuickSight**

**Authoring Visual Analytics Using Amazon QuickSigh** 

- Attendees should have a minimum of one-year experience in business intelligence or a similar function
- Completed the following course: Data Analytics Fundamentals

**Important:** Therefore, please bring your notebook to the course! If this is not possible, please contact us in advance.

#### **This Course in the Web**

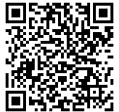

**渐磷油** You can find the up-to-date information and options for ordering under the following link:

www.experteach-training.com/go/**AWAV**

#### **Reservation**

On our Website, you can reserve a course seat for 7 days free of charge and in an non-committal manner. This can also be done by phone under +49 6074/4868-0.

#### **Guaranteed Course Dates**

To ensure reliable planning, we are continuously offering a wide range of guaranteed course dates.

#### **Your Tailor-Made Course!**

We can precisely customize this course to your project and the corresponding requirements.

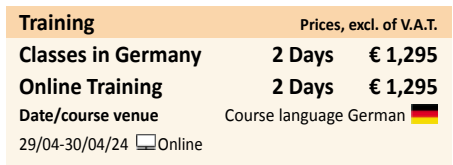

Status 03/08/2024

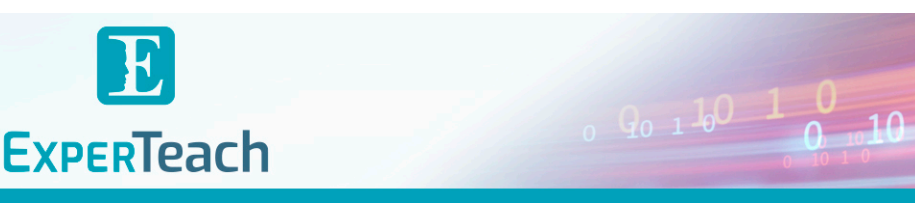

## Table of Contents

### **Authoring Visual Analytics Using Amazon QuickSight**

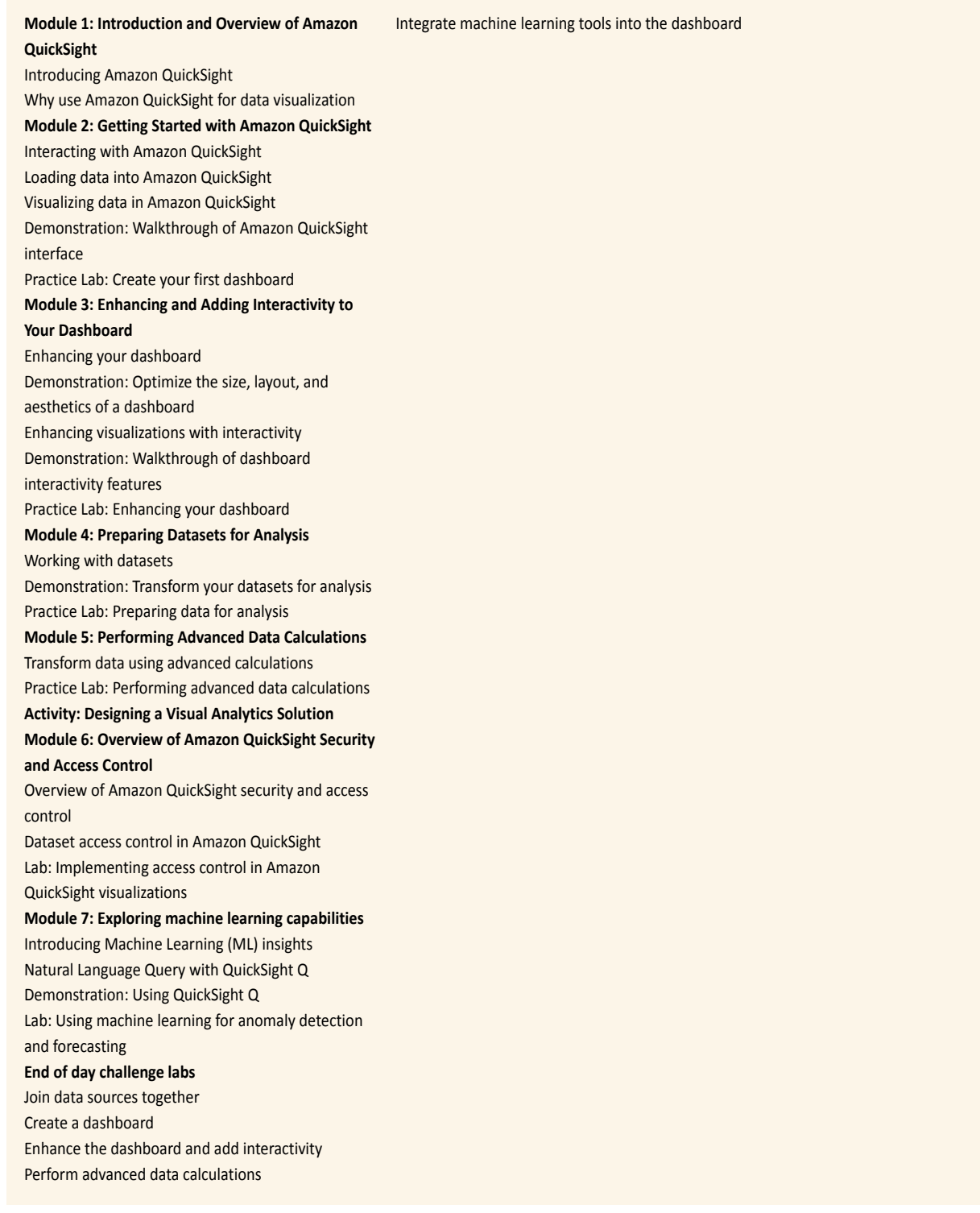

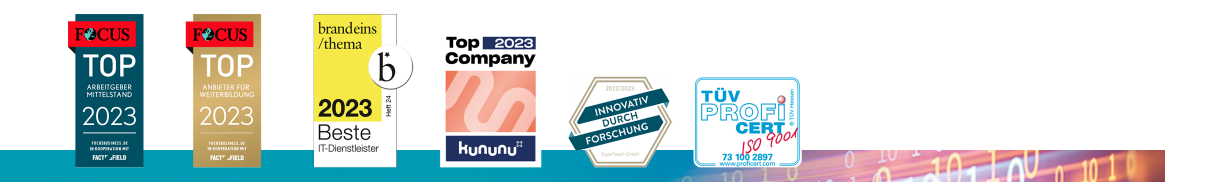